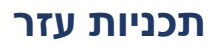

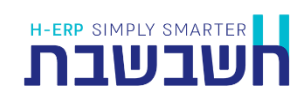

תכניות עזר שהופעלו עד כה באמצעות צלמיות משולחן העבודה, הועברו במהדורה 2022 לתפריט **כללי** < **תכניות עזר.** 

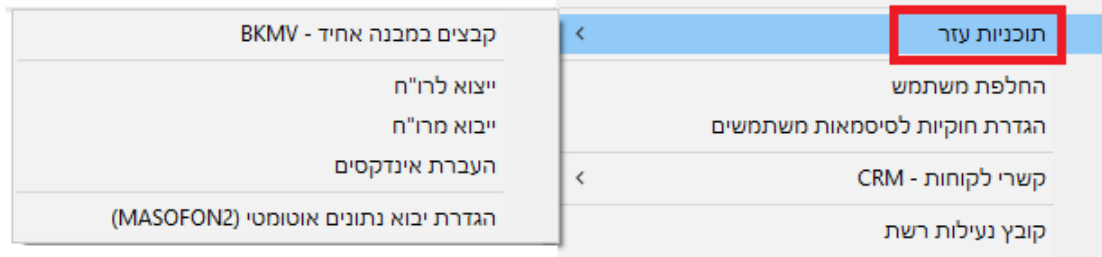

באמצעות תפריט זה ניתן להפעיל את התכניות הבאות:

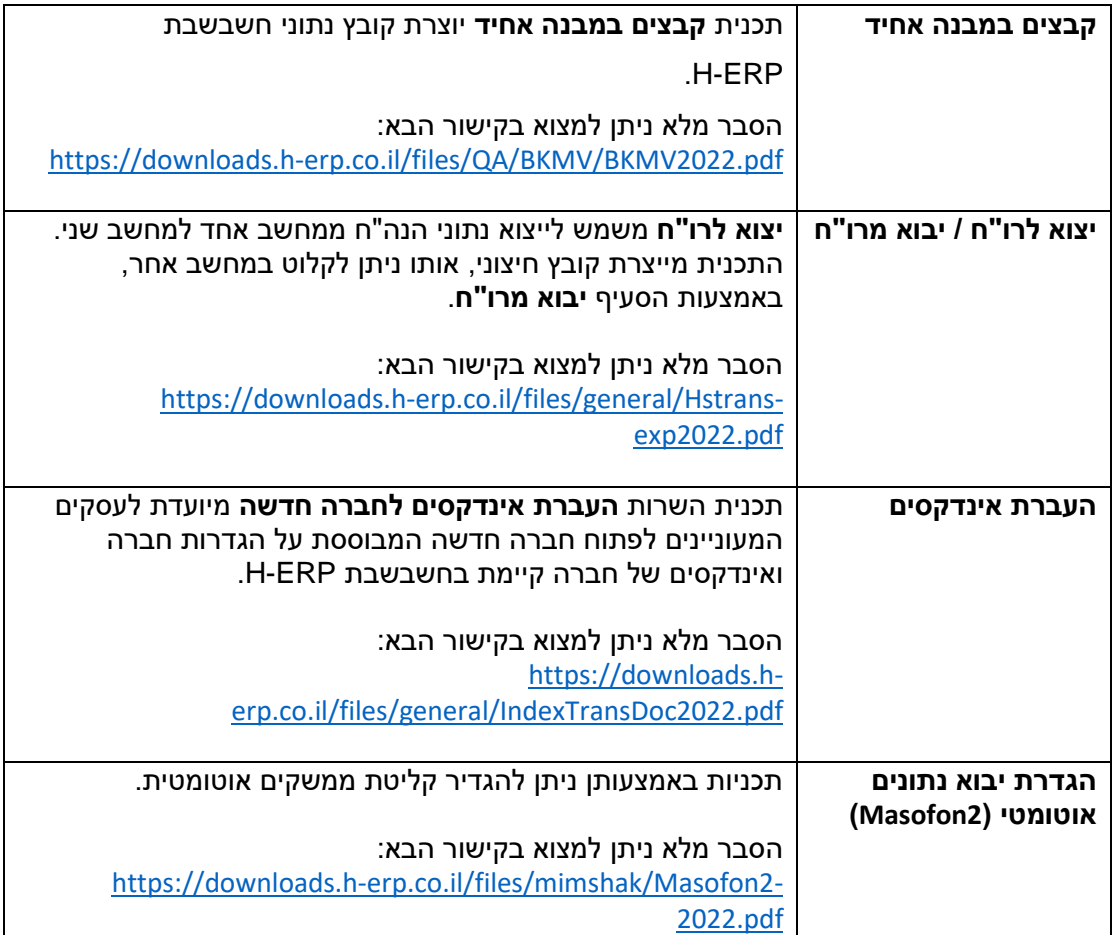